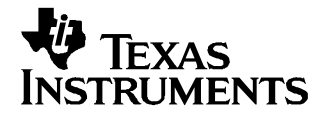

This user's guide describes the characteristics, operation, and use of the DAC8831EVM – <sup>a</sup> 16-bit, synchronous-serial-interface, digital-to-analog converter evaluation module (EVM). A complete circuit description, <sup>a</sup> schematic diagram, and bill of materials are included.

#### **Contents**

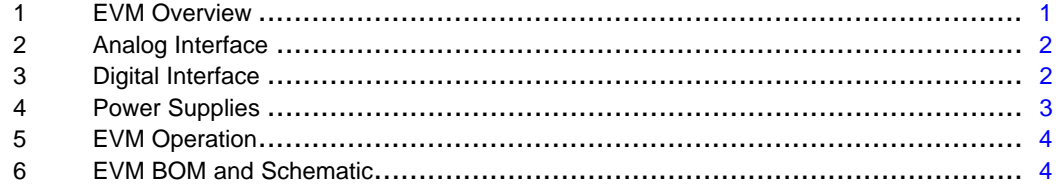

#### **List of Tables**

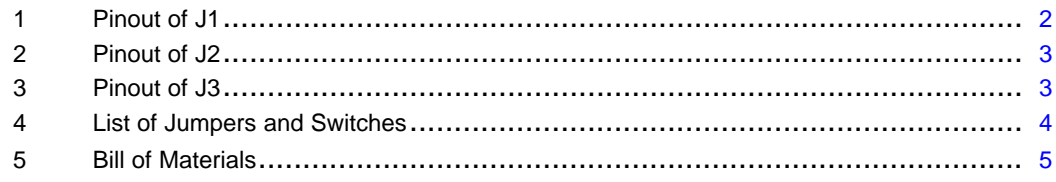

## **1 EVM Overview**

## **1.1 Features**

- Evaluation board for the 16-bit voltage output DAC8831
- Onboard reference and buffer circuits
- •High-speed serial interface
- Modular design for use with <sup>a</sup> variety of DSP and microcontroller interface boards

## **1.2 Introduction**

The DAC8831 is <sup>a</sup> single, 16-bit, serial-input, voltage-output, digital-to-analog (DAC) converter operating from <sup>a</sup> single 3-V to 5-V power supply. This converter provides excellent linearity (1 LSB INL), low glitch, low noise, and fast settling (1 µS to ½ LSB of full scale output) over the specified temperature range of  $-40^{\circ}$ C to 85 $^{\circ}$ C. The output is unbuffered, which reduces the power consumption and the error introduced by the buffer. An external buffer and DPDT switch are provided on the EVM to allow unipolar and bipolar output operation.

The modular EVM form factor allows direct evaluation of the DAC's performance and operating characteristics. This EVM is compatible with the Texas Instruments 5-6K [\(SLAU104](http://www-s.ti.com/sc/techlit/SLAU104)), the HPA-MCU

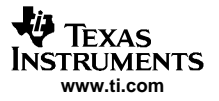

#### <span id="page-1-0"></span>Analog Interface

([SLAU106](http://www-s.ti.com/sc/techlit/SLAU106)) Interface Boards and additional 3<sup>rd</sup> party boards such as the HPA449 Demonstration Board from SoftBaugh, Inc. (www.softbaugh.com) and the Speedy33™ from Hyperception, Inc. (www.hyperception.com). Field Programmable Gate Array (FPGA) users may also use the DAC8831EVM in conjunction with <sup>a</sup> variety of Xilinx FPGA's by obtaining the Texas Instruments Analog Adapter Kit (part number[ADS-TI-AD-DAU](http://www.em.avnet.com/)) from Avnet Electronics Marketing.

### **2 Analog Interface**

For maximum flexibility, the DAC8831 EVM is designed for easy interfacing to multiple analog sources. Table 1 provides the pinout of connector J1. Samtec part numbers SSW-110-22-F-D-VS-K and TSM-110-01-T-DV-P provide <sup>a</sup> convenient 10-pin, dual-row header/socket combination at J1. This header/socket provides access to the analog output pins of the DAC through the onboard buffer amplifier. Consult Samtec at www.samtec.com, or call 1-800-SAMTEC-9 for <sup>a</sup> variety of mating connector options.

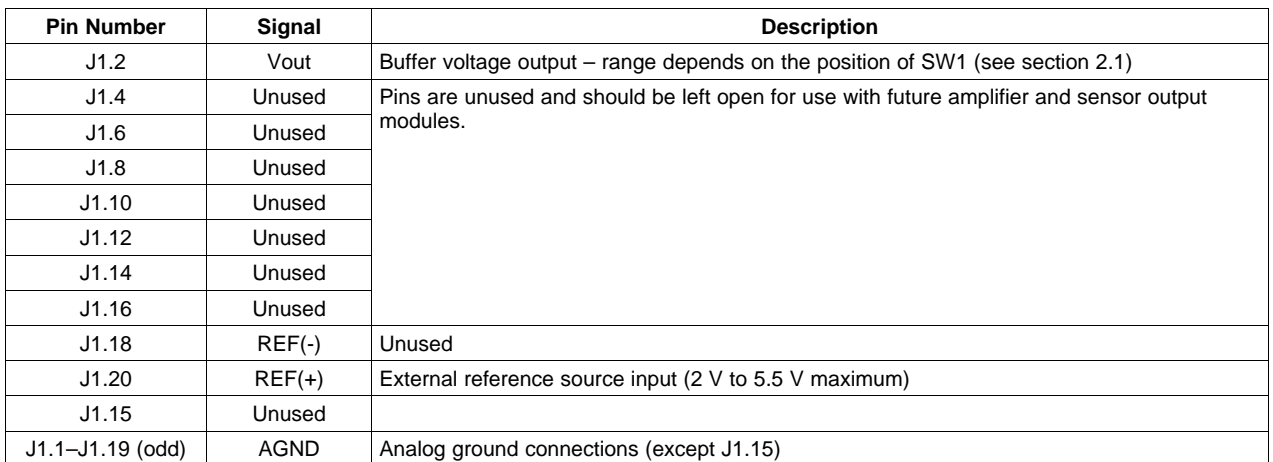

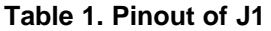

# **2.1 EVM Output Voltage**

Switch SW1 provides <sup>a</sup> means to allow unipolar or bipolar output operation of the DAC8831 EVM. When the slide switch is to the right (screen marked BIP), the output voltage on J1.2 is <sup>±</sup>VREF. If the onboard reference is used, this means that the output voltage is  $-2.5$  Vdc to  $+2.5$  Vdc. When the switch is to the left (screen marked UNI), the output from the buffer is 0 V to +2.5 Vdc.

For <sup>a</sup> wider dynamic output range, the EVM can be configured to use an external reference by moving the shunt at W1 to cover pins 2-3. In this case, an external reference from  $0-V_{DD}$  may be applied to J1.20. For best performance, the external reference must be supplied by <sup>a</sup> clean dc source.

## **3 Digital Interface**

The DAC8831EVM is designed for easy interfacing to multiple control platforms. [Table](#page-2-0) 2 provides the pinout of connector J2. Samtec part numbers SSW-110-22-F-D-VS-K and TSM-110-01-T-DV-P provide <sup>a</sup> convenient 10-pin dual row header/socket combination at J2. This header/socket provides access to the digital control and serial data pins of the DAC8831EVM. Consult Samtec at www.samtec.com, or call 1-800-SAMTEC-9 for <sup>a</sup> variety of mating connector options.

#### **Table 2. Pinout of J2**

<span id="page-2-0"></span>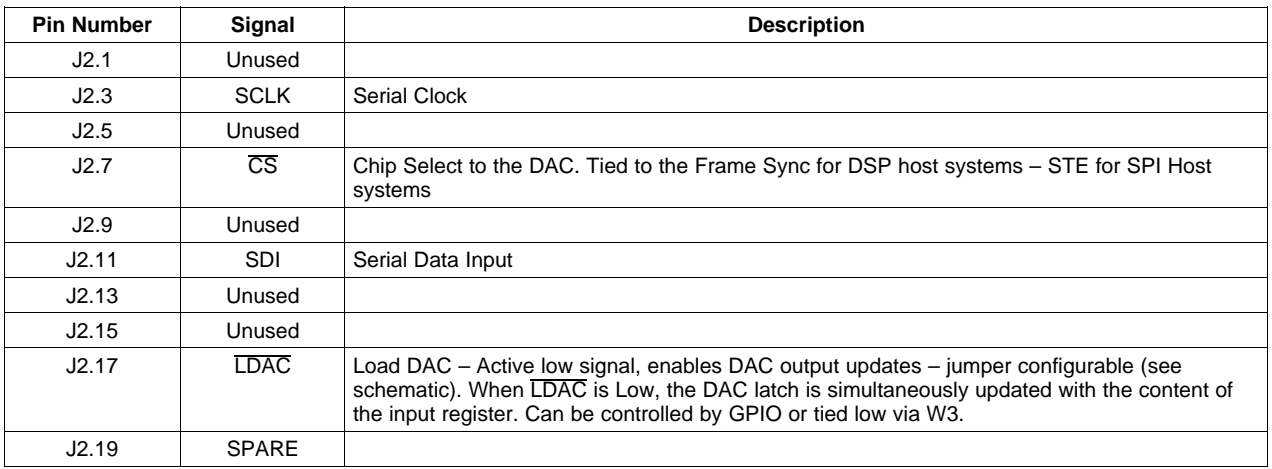

### **4 Power Supplies**

The DAC8831EVM board requires <sup>±</sup>5 Vdc for the analog section. This includes the ground reference operational amplifier (U2) and the output buffer (U1). The +5-V input also supplies the onboard reference (U5) and reference buffer (U4). The output buffer could be configured to run at 0 V to 5 V at the user's option by removing R2 (a 0-ohm resistor) and installing it at location R7 (not installed) found on the underside of the EVM.

Supply voltages of  $+2.7$  Vdc to  $+5.5$  Vdc for the  $V_{DD}$  supply to the DAC8831 are also required. When used with one of the previously mentioned interface boards, J3 provides connection to the common power bus described in 5-6K Interface Board User's Guide ([SLAU104\)](http://www-s.ti.com/sc/techlit/SLAU104).

Table 3 shows the pinout of connector J3.

| Signal      | <b>Pin Number</b> |    | Signal      |
|-------------|-------------------|----|-------------|
| Unused      |                   | 2  | Unused      |
| $+5VA$      | 3                 | 4  | $-5VA$      |
| <b>DGND</b> | 5                 | 6  | <b>AGND</b> |
| Unused      |                   | 8  | Unused      |
| Unused      | 9                 | 10 | $+5VD$      |

**Table 3. Pinout of J3**

#### **4.1 Stand-Alone Operation**

When used as a stand-alone EVM, the analog power can be applied to J3 pins 3 and 4, referenced to J3 pin 6. Digital power can be applied to J3 pin 10, referenced to J3 pin 5. Optimal performance of the EVM requires <sup>a</sup> clean, well-regulated power source.

> **CAUTION** The DAC8831 has a V<sub>DD</sub> power source requirement of +2.7 Vdc to +5.5 Vdc. **If using an external reference source, keep the reference voltage to <sup>a</sup> level** less than or equal to the applied  $V_{DD}$  source.

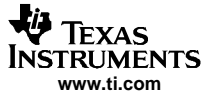

# <span id="page-3-0"></span>**4.2 Reference Voltage**

The DAC8831 can be configured to use the onboard reference/buffer circuits (U4 and U5) or an external reference applied to J1.20. Jumper W1 controls the reference source. In the factory default position (shunt on W1 pins 1-2), <sup>a</sup> 2.5-V reference is supplied by U4. Moving the shunt at W1 to pins 2-3 allows an external reference applied to J1.20 to be used.

Regardless of the reference source, U4 provides <sup>a</sup> reference buffer to the DAC8831. If no buffer circuit is desired, the EVM user can remove the resistor found at location R5 and apply an external reference directly to TP2, referenced to TP1.

## **5 EVM Operation**

### **5.1 Analog Output**

The analog output is applied directly to J1 (top or bottom side) and can be further applied to optional amplifier and signal conditioning modules. The analog output range depends on the configuration of the EVM and the external reference applied at J1.20 or TP2. See section 3.1 of this user's guide and the DAC8831 data sheet ([SLAS449](http://www-s.ti.com/sc/techlit/SLAS449)) to determine the maximum analog output range.

### **5.2 Digital Control**

The digital control signals can be applied directly to J2 (top or bottom side). The DAC8831 EVM can also be connected directly to <sup>a</sup> DSP or microcontroller interface board such as the 5-6K Interface Board, the HPA-MCU Interface Board or the HPA449. See the DAC8831 product folder on the TI Web site (www.ti.com) for <sup>a</sup> current list of compatible interface and/or accessory boards.

## **5.3 Load DAC (LDAC)**

Jumper W2 is provided to allow the selection of the signals applied to the DAC8831's LDAC pin. The factory default condition for the EVM is to place <sup>a</sup> shunt jumper between pins 1-2 of W3. This ties the LDAC pin directly to ground for simultaneous updates of the DAC output buffer. When the shunt is moved to pins 2-3, an external LDAC signal may be applied to J2.17 to allow timed updates of the DAC output buffer.

## **5.4 Default Jumper Locations**

Table 4 provides <sup>a</sup> list of jumpers and switches found on the EVM and their factory default conditions.

| Jumper          | Shunt           | <b>Position Jumper Description</b>                                                                                                 |
|-----------------|-----------------|----------------------------------------------------------------------------------------------------|
| W1              | <b>Pins 1-2</b> | Controls DAC reference source (default is $U5 - 2.5VDC$ )                                                                          |
| W3              | <b>Pins 1-2</b> | Controls LDAC pin (default is DGND)                                                                                                |
| SW <sub>1</sub> | <b>LEFT</b>     | Controls analog output voltage (default is 0 to Vref)                                                                              |
| R <sub>2</sub>  | CLOSED          | Powers output buffer from +5 V and -5 V supplies. Remove R2 and install it at location R7 to power U1<br>from $0 \vee -5 \vee$ dc. |

**Table 4. List of Jumpers and Switches**

#### **6 EVM BOM and Schematic**

[Table](#page-4-0) 5 contains <sup>a</sup> complete bill of materials for the modular DAC8831 EVM. The schematic diagram is also provided for reference.

<span id="page-4-0"></span>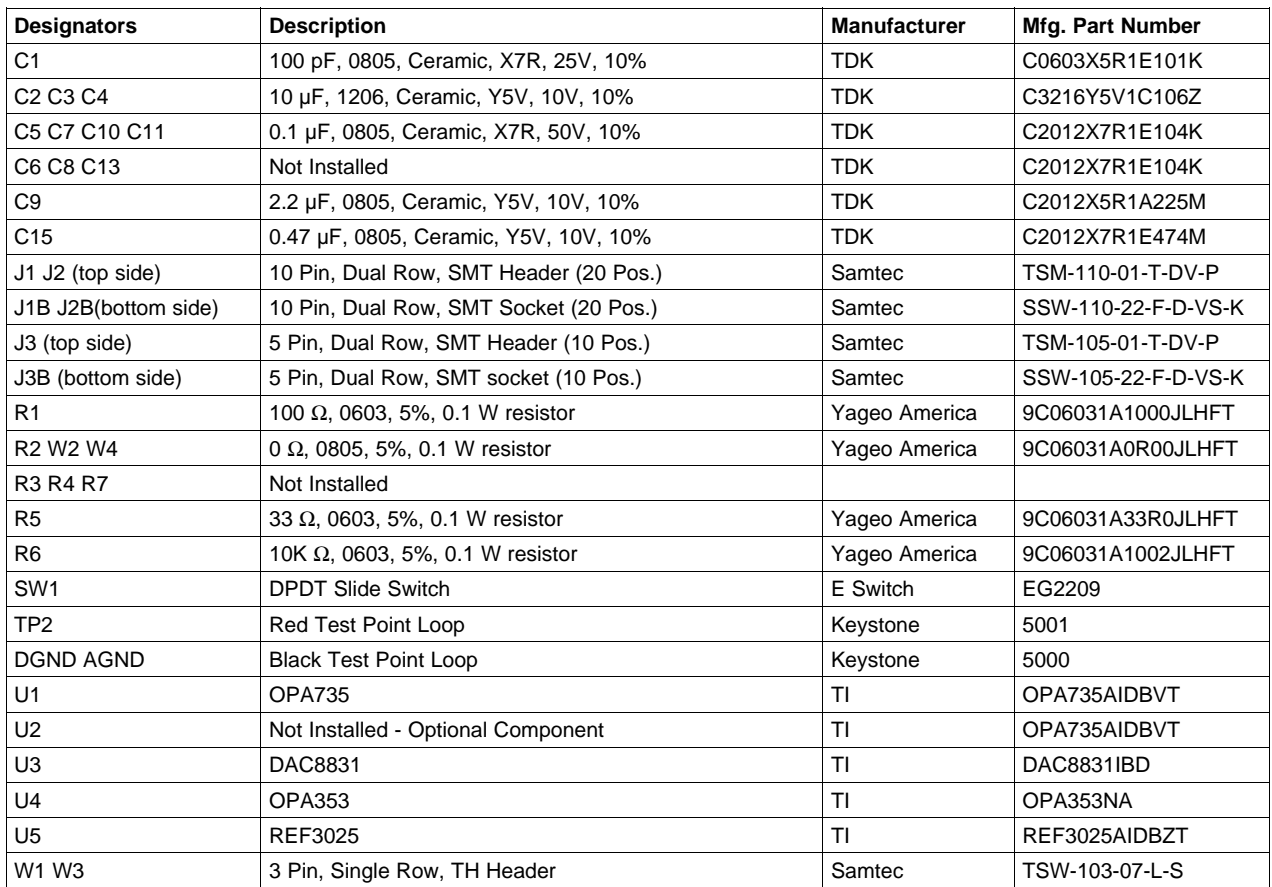

# **Table 5. Bill of Materials**

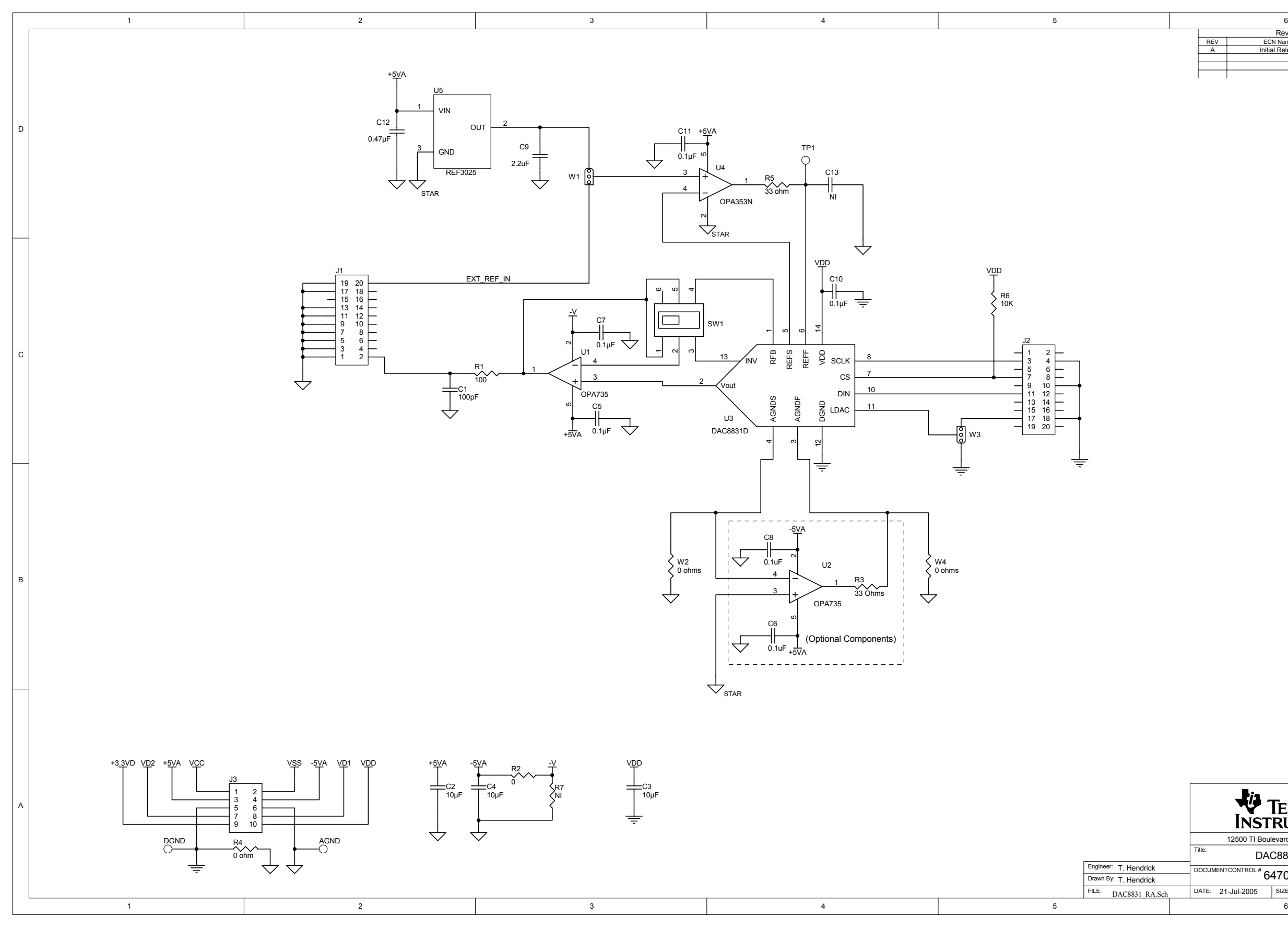

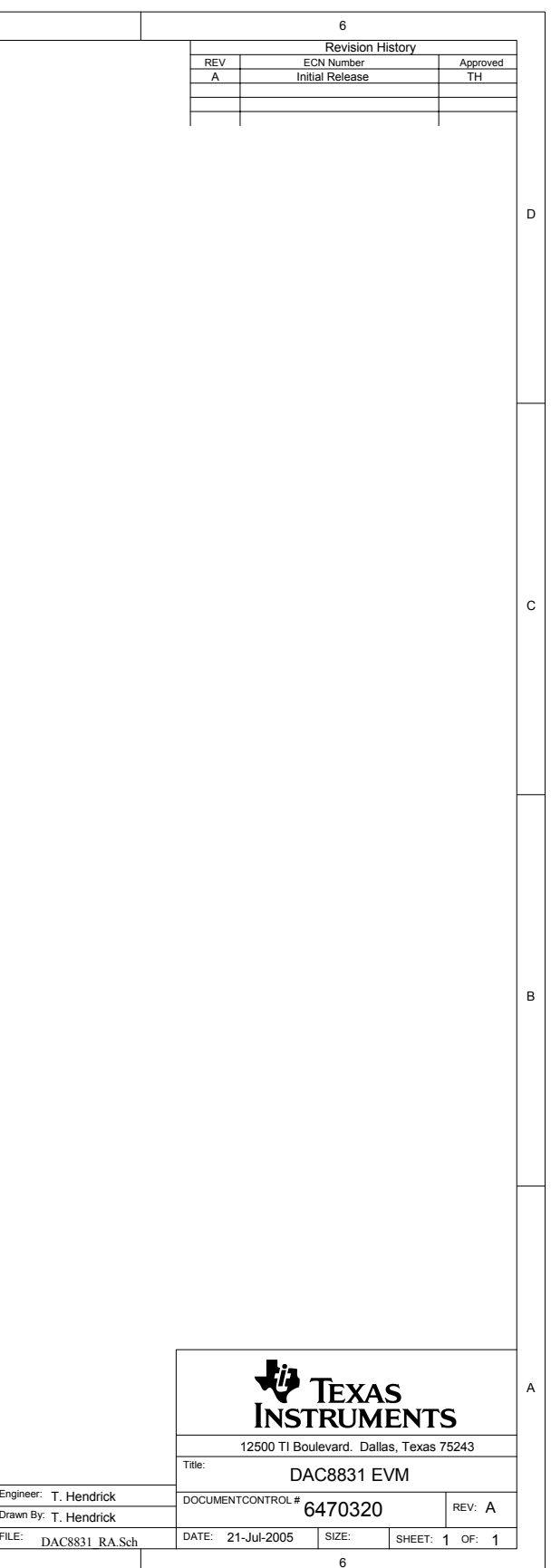

#### **FCC Warnings**

This equipment is intended for use in <sup>a</sup> laboratory test environment only. It generates, uses, and can radiate radio frequency energy and has not been tested for compliance with the limits of computing devices pursuant to subpart J of part 15 of FCC rules, which are designed to provide reasonable protection against radio frequency interference. Operation of this equipment in other environments may cause interference with radio communications, in which case the user at his own expense will be required to take whatever measures may be required to correct this interference.

#### **EVM IMPORTANT NOTICE**

Texas Instruments (TI) provides the enclosed product(s) under the following conditions:

This evaluation kit being sold by TI is intended for use for **ENGINEERING DEVELOPMENT OR EVALUATION PURPOSES ONLY** and is not considered by TI to be fit for commercial use. As such, the goods being provided may not be complete in terms of required design-, marketing-, and/or manufacturing-related protective considerations, including product safety measures typically found in the end product incorporating the goods. As <sup>a</sup> prototype, this product does not fall within the scope of the European Union directive on electromagnetic compatibility and therefore may not meet the technical requirements of the directive.

Should this evaluation kit not meet the specifications indicated in the EVM User's Guide, the kit may be returned within 30 days from the date of delivery for <sup>a</sup> full refund. THE FOREGOING WARRANTY IS THE EXCLUSIVE WARRANTY MADE BY SELLER TO BUYER AND IS IN LIEU OF ALL OTHER WARRANTIES, EXPRESSED, IMPLIED, OR STATUTORY, INCLUDING ANY WARRANTY OF MERCHANTABILITY OR FITNESS FOR ANY PARTICULAR PURPOSE.

The user assumes all responsibility and liability for proper and safe handling of the goods. Further, the user indemnifies TI from all claims arising from the handling or use of the goods. Please be aware that the products received may not be regulatory compliant or agency certified (FCC, UL, CE, etc.). Due to the open construction of the product, it is the user's responsibility to take any and all appropriate precautions with regard to electrostatic discharge.

EXCEPT TO THE EXTENT OF THE INDEMNITY SET FORTH ABOVE, NEITHER PARTY SHALL BE Liable to the other FOR ANY INDIRECT, SPECIAL, INCIDENTAL, OR CONSEQUENTIAL DAMAGES.

TI currently deals with <sup>a</sup> variety of customers for products, and therefore our arrangement with the user **is not exclusive**.

TI assumes **no liability for applications assistance, customer product design, software performance, or infringement of patents or services described herein.**

Please read the EVM User's Guide and, specifically, the EVM Warnings and Restrictions notice in the EVM User's Guide prior to handling the product. This notice contains important safety information about temperatures and voltages. For further safety concerns, please contact the TI application engineer.

Persons handling the product must have electronics training and observe good laboratory practice standards.

No license is granted under any patent right or other intellectual property right of TI covering or relating to any machine, process, or combination in which such TI products or services might be or are used.

#### **EVM WARNINGS AND RESTRICTIONS**

It is important to operate this EVM within the input voltage range of 0 Vdc to 5 Vdc and the output voltage range of -5 Vdc to 5 Vdc.

Exceeding the specified input range may cause unexpected operation and/or irreversible damage to the EVM. If there are questions concerning the input range, please contact <sup>a</sup> TI field representative prior to connecting the input power.

Applying loads outside of the specified output range may result in unintended operation and/or possible permanent damage to the EVM. Please consult the EVM User's Guide prior to connecting any load to the EVM output. If there is uncertainty as to the load specification, please contact <sup>a</sup> TI field representative.

During normal operation, some circuit components may have case temperatures greater than 30°C. The EVM is designed to operate properly with certain components above 30°C as long as the input and output ranges are maintained. These components include but are not limited to linear regulators, switching transistors, pass transistors, and current sense resistors. These types of devices can be identified using the EVM schematic located in the EVM User's Guide. When placing measurement probes near these devices during operation, please be aware that these devices may be very warm to the touch.

> Mailing Address: Texas Instruments, Post Office Box 655303, Dallas, Texas 75265 Copyright © 2005, Texas Instruments Incorporated

#### **IMPORTANT NOTICE**

Texas Instruments Incorporated and its subsidiaries (TI) reserve the right to make corrections, modifications, enhancements, improvements, and other changes to its products and services at any time and to discontinue any product or service without notice. Customers should obtain the latest relevant information before placing orders and should verify that such information is current and complete. All products are sold subject to TI's terms and conditions of sale supplied at the time of order acknowledgment.

TI warrants performance of its hardware products to the specifications applicable at the time of sale in accordance with TI's standard warranty. Testing and other quality control techniques are used to the extent TI deems necessary to support this warranty. Except where mandated by government requirements, testing of all parameters of each product is not necessarily performed.

TI assumes no liability for applications assistance or customer product design. Customers are responsible for their products and applications using TI components. To minimize the risks associated with customer products and applications, customers should provide adequate design and operating safeguards.

TI does not warrant or represent that any license, either express or implied, is granted under any TI patent right, copyright, mask work right, or other TI intellectual property right relating to any combination, machine, or process in which TI products or services are used. Information published by TI regarding third-party products or services does not constitute <sup>a</sup> license from TI to use such products or services or <sup>a</sup> warranty or endorsement thereof. Use of such information may require <sup>a</sup> license from <sup>a</sup> third party under the patents or other intellectual property of the third party, or <sup>a</sup> license from TI under the patents or other intellectual property of TI.

Reproduction of information in TI data books or data sheets is permissible only if reproduction is without alteration and is accompanied by all associated warranties, conditions, limitations, and notices. Reproduction of this information with alteration is an unfair and deceptive business practice. TI is not responsible or liable for such altered documentation.

Resale of TI products or services with statements different from or beyond the parameters stated by TI for that product or service voids all express and any implied warranties for the associated TI product or service and is an unfair and deceptive business practice. TI is not responsible or liable for any such statements.

TI products are not authorized for use in safety-critical applications (such as life support) where <sup>a</sup> failure of the TI product would reasonably be expected to cause severe personal injury or death, unless officers of the parties have executed an agreement specifically governing such use. Buyers represent that they have all necessary expertise in the safety and regulatory ramifications of their applications, and acknowledge and agree that they are solely responsible for all legal, regulatory and safety-related requirements concerning their products and any use of TI products in such safety-critical applications, notwithstanding any applications-related information or support that may be provided by TI. Further, Buyers must fully indemnify TI and its representatives against any damages arising out of the use of TI products in such safety-critical applications.

TI products are neither designed nor intended for use in military/aerospace applications or environments unless the TI products are specifically designated by TI as military-grade or "enhanced plastic." Only products designated by TI as military-grade meet military specifications. Buyers acknowledge and agree that any such use of TI products which TI has not designated as military-grade is solely at the Buyer's risk, and that they are solely responsible for compliance with all legal and regulatory requirements in connection with such use.

TI products are neither designed nor intended for use in automotive applications or environments unless the specific TI products are designated by TI as compliant with ISO/TS 16949 requirements. Buyers acknowledge and agree that, if they use any non-designated products in automotive applications, TI will not be responsible for any failure to meet such requirements.

Following are URLs where you can obtain information on other Texas Instruments products and application solutions:

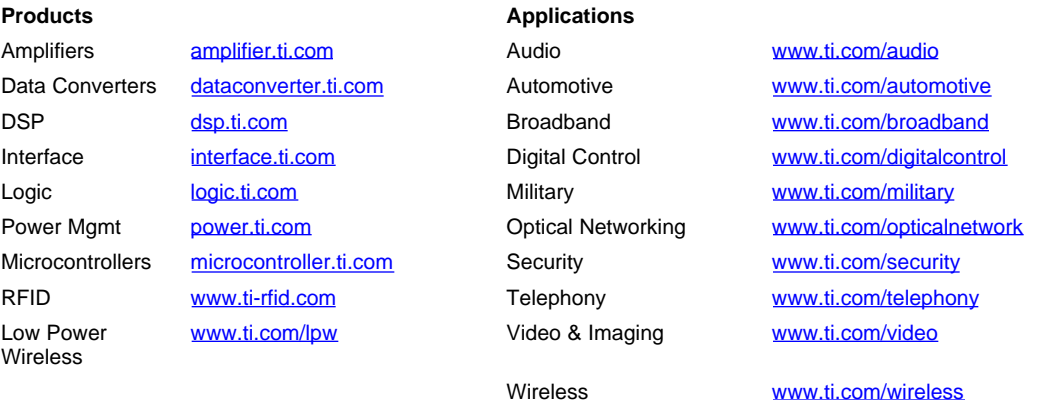

Mailing Address: Texas Instruments, Post Office Box 655303, Dallas, Texas 75265

Copyright © 2007, Texas Instruments Incorporated